## **[Pure Harvest PHTech](http://phdev.pureharvest.com/phdoc/doku.php?id=start)**

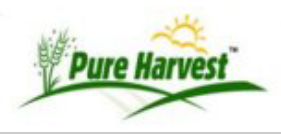

21083 Mar 21 2021 2bulk\_certs.inc.php 25896 Mar 29 18:51 bulk\_certs.inc.php 1348 Jan 8 09:59 doc\_merge.js 22908 Jan 8 09:55 doc\_merge.php # steve316 3/23/21 - add support for additional classes, attributes, and alternate prompts for param form items # steve184 3/31/21 - change get settings to after we get the default param values # steve160 3/31/21 - change get settings to after we get the default param values # steve332 1/8/22 - changed buyer to use AQ lookup // title: doc\_merge.php core functions // desc: In order to use this: // 1. Create an include file where you declare functions that are called from this file. // 2. Call specific functions declared here with expected values. // // In your include file, you need to defined these functions: // (see bulk\_certs.inc.php as an example) // - [i doc prefix] get form params(\$i params, \$i action) // Identifies the parameters shown to the user // \$i\_action = 'create' when creating a new record // - [i\_doc\_prefix]\_settings(\$i\_params) // Returns custom setting values needed by doc\_merge // - [i doc prefix] get default param values(\$i params,\$i mode) // Adds values to the params (input data) that are needed downstream // This gets called before any input has been entered AND also after the form has been submitted. // Be careful not to wipe out any input and only add missing or extra needed data. // \$i\_mode = 'preview' when in preview mode // returns: Returns an array with 3 values: // 1. The string 'error' or 'success' // 2. The resulting message // 3. The params // - [i\_doc\_prefix]\_top\_message(\$i\_params) // Returns a custom message that is shown on the top of the form in preview mode // - [i\_doc\_prefix]\_validate(\$i\_params) // Given input parameters, does validation. This is called on preview and confirm. // returns: Returns an array with 2 values: // 1. The string 'error', 'warning', 'success' // 2. The error or warning message if there is one // - [i\_doc\_prefix]\_map\_params\_to\_pdf\_fields(\$i\_params) // Given input params, returns all the data needed for the pdf merge // - [i\_doc\_prefix]\_get\_current\_record(\$i\_params) // Given a row\_id, query the existing record // Return the params array with the row data. // Expected values returned include: row\_id, document\_row\_id // - [i\_doc\_prefix]\_create(\$i\_params) // Given input params, create a new record // returns: Returns an array with 2 values: // 1. The string 'error' or 'success' // 2. The resulting message // - [i\_doc\_prefix]\_update(\$i\_params) // Give input parmas, updates the existing record // \$i\_params['row\_id'] will be set // returns: Returns an array with 2 values: // 1. The string 'error' or 'success' // 2. The resulting message // // Functions you call to interact with doc\_merge: // - docm\_get\_create\_form(\$i\_doc\_prefix, \$i\_params) // Given input params, returns an HTML form used to create a new pdf // - docm\_get\_update\_form(\$i\_doc\_prefix, \$i\_params) { // Given input params, returns HTML form for updating existing pdf // - docm\_preview\_pdf(\$i\_doc\_prefix, \$i\_params) { // Given input params, returns HTML after user has clicked on 'Preview'

```
// - docm_confirm_pdf($i_doc_prefix, $i_params) {
// Given input params, returns HTML result from creating or updating pdf
//
```
docmerges.txt · Last modified: 2022/05/31 10:18 by phadmin